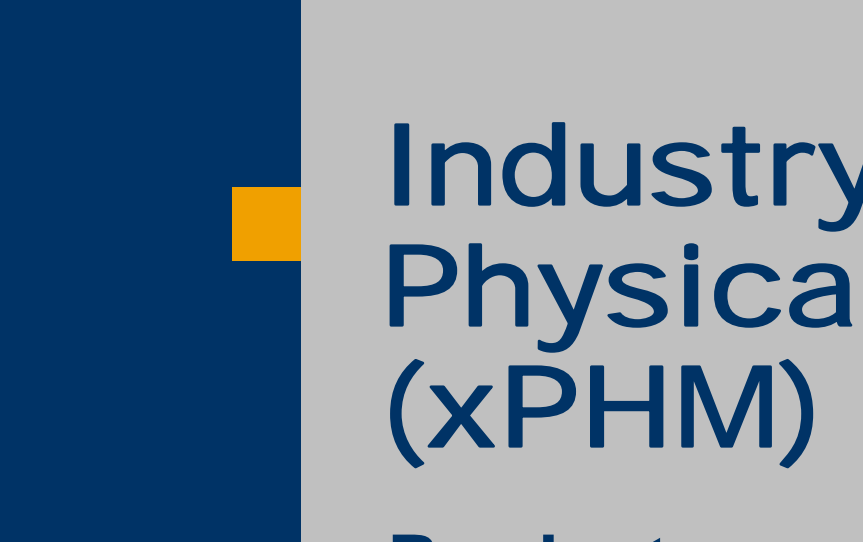

# Industry xApp Physical Movement

**Product overview**

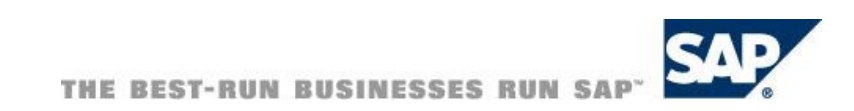

# **iCOD PHM**

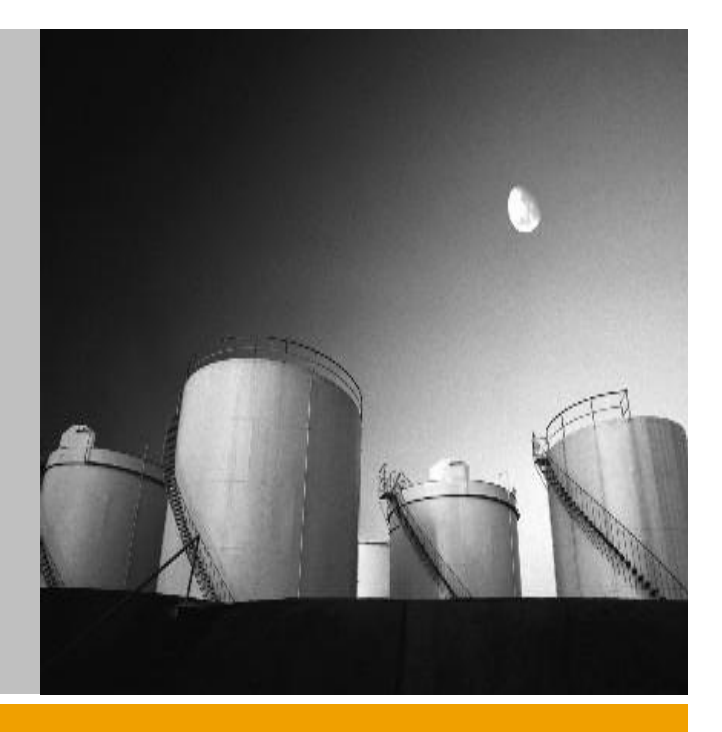

**Business process**

**Movement scenarios**

**Prototype screens**

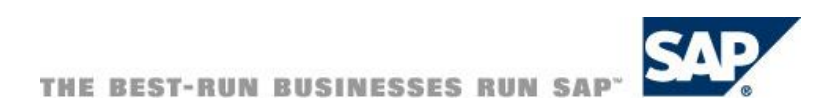

#### Automate Your Business Processes

#### Today's process

**Manual posting of Manual posting of document chain**

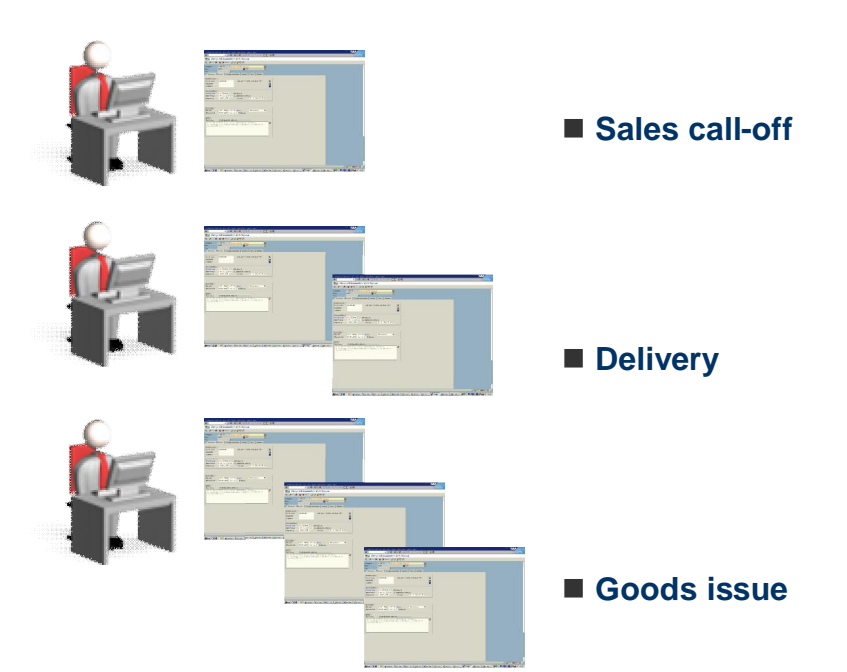

**Equally complex manual postings for reversals and corrections**

#### With SAP xApp composite application

**Single data entry and automatic document posting in background**

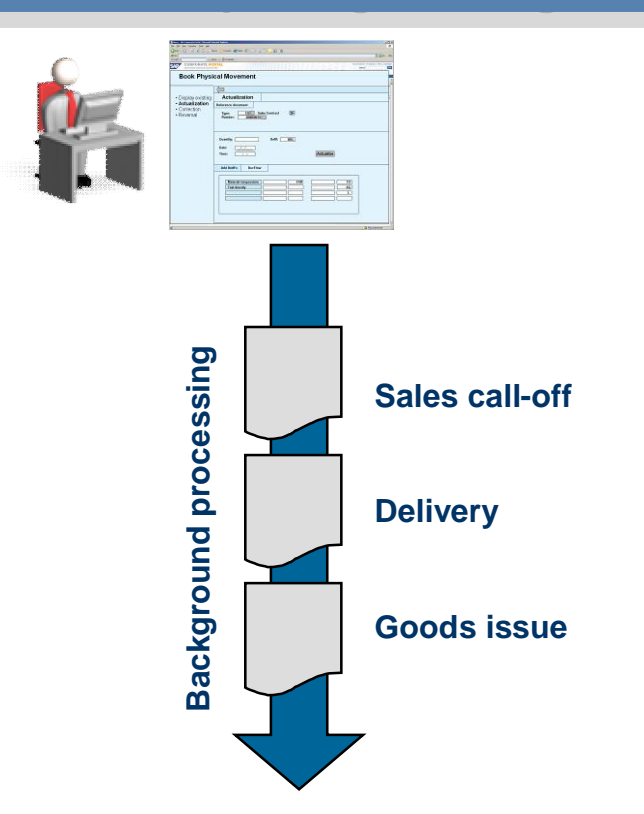

- **Flexible modeling of process chain (also for reversals and corrections)**
- **Additional user interaction only in case of error**

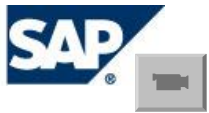

#### Capturing of Physical Goods Movement

#### Automated posting of document flows for goods movements

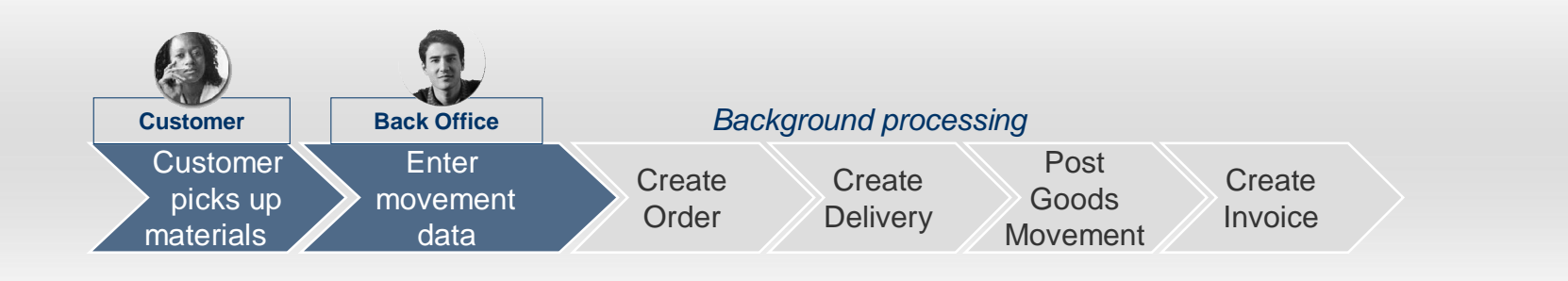

- Easy data capturing
- **Flexible definition of processing** steps via guided procedures
- **E** Frror handling via processing steps

#### **Functional Scope Value to Customers**

- Automatic background processing of the relevant SAP documents.
- Ease of use, true representation of business process.
- Reduced number of erroneous bookings

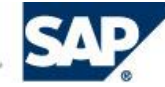

#### Physical Goods Movement - Details

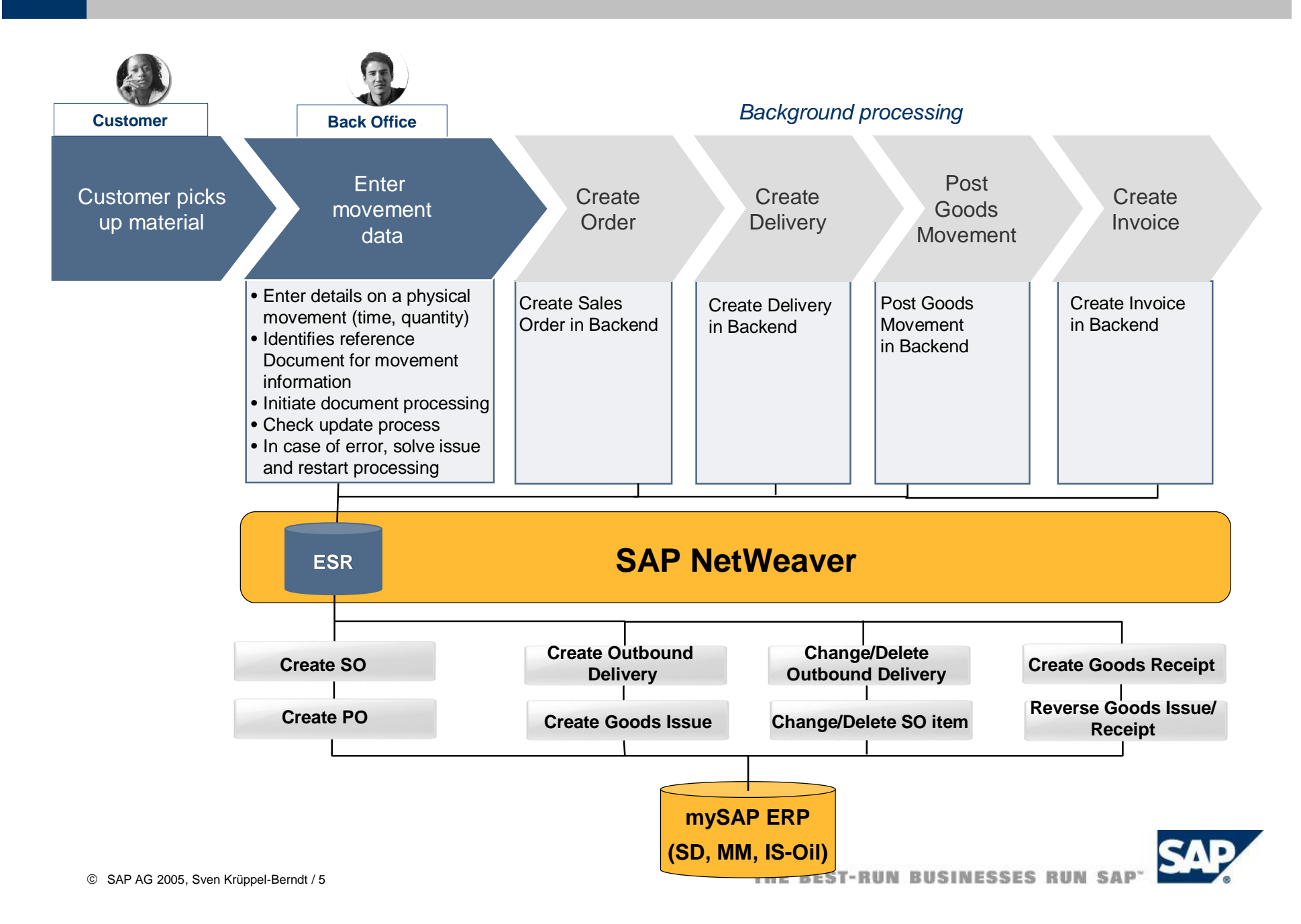

#### **Highlights**

- **Flexibility: Modeling of new movement scenarios by an administrator, incl. follow-up document service calls and custom specific & movement scenario specific logic ("User-exits")**
- **Automation: Automatic processing of the follow-up document chain, according to the above configuration**
- **User friendly UI: Easy access by the accountant or operator through a portal screen**
- **Reduce errors: Easy correction & reversal processing**
- **Easy error handling, workflow: Possibility to forward errors to experts via the workflow logic (Unified worklist)**
- **Defaulting of movement scenario from reference document**

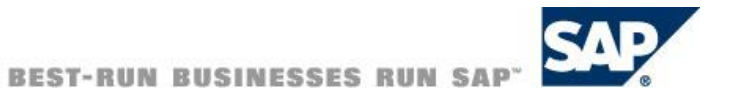

### **Business examples**

- **Pipeline movements into customer's tanks**
- **Terminal Automation System (TAS): Load onto trucks**
- Trading execution (Purchase vs. Sale)

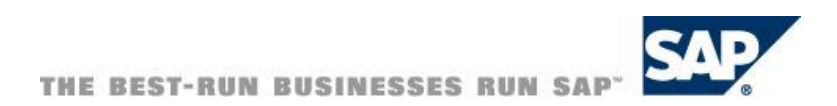

**...**

# **iCOD PHM**

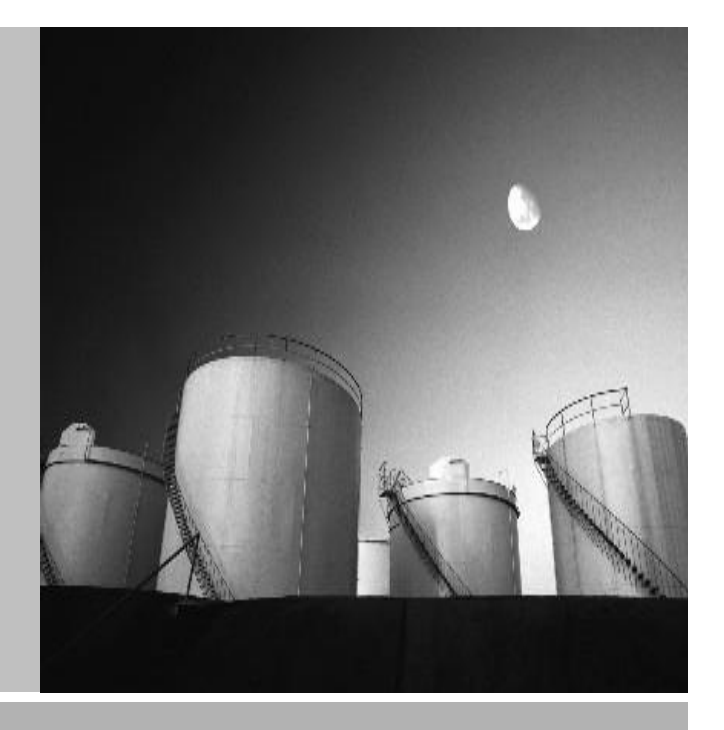

**Business process**

**Movement scenarios**

**Prototype screens**

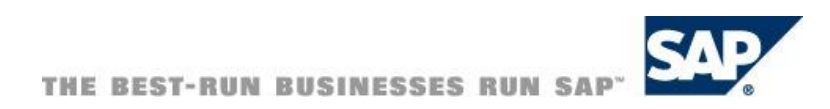

#### **Sales Document flow**

#### **Example**

**1. Reference document type: Sales contract Scenario: "Actualization" Configuration: Without TD Shipment**

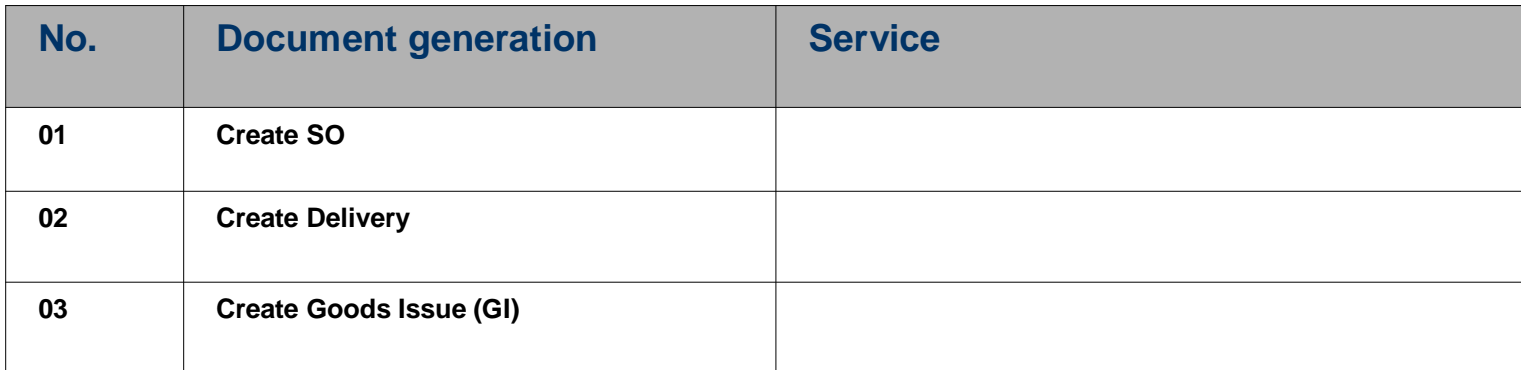

#### **+ Correction + Reversal**

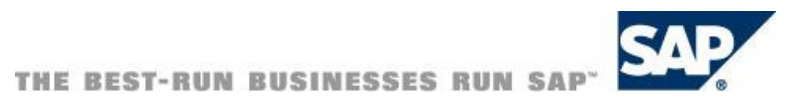

#### **Further movement scenarios (planned)**

- All movement scenarios will include corrections & reversals
- **Sales scenario (ref. doc.: Sales Contract)**
- Purchase scenario (ref. doc.: Purchase contract)
- *Inter-company scenario (Sales + Purchase contract)*
- *Sales with TD Shipment (ref. doc.: SO) optional*
- *Purchase with TD Shipment (ref. doc.: PO) optional*

*Further scenarios are depending on customer buy-in !*

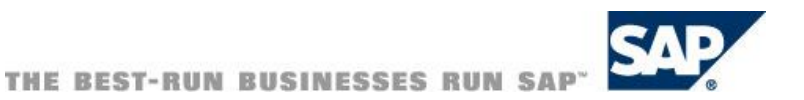

*...*

# **iCOD PHM**

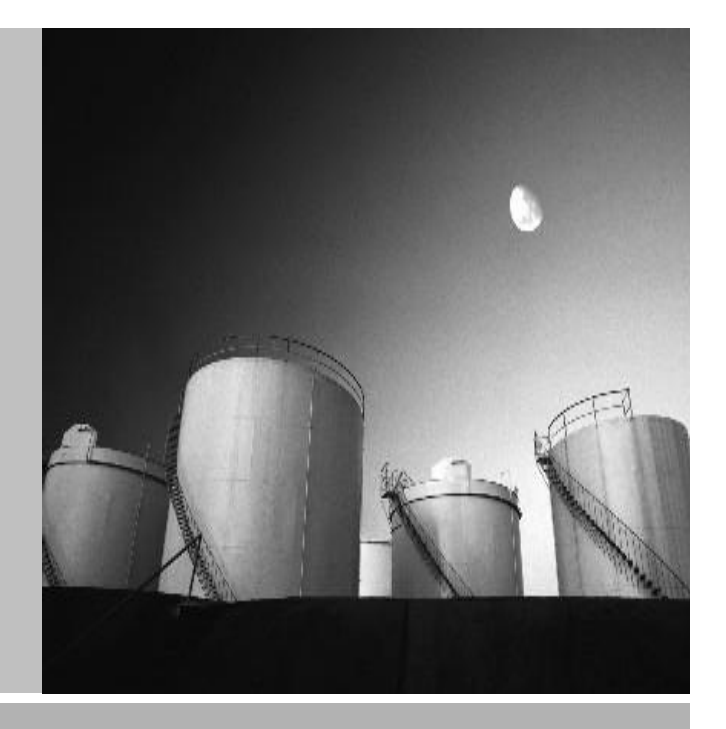

**Business process**

**Movement scenarios**

**Screens**

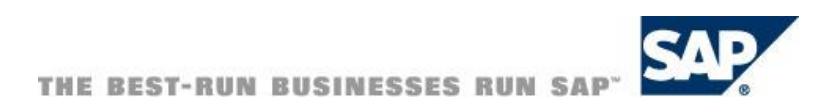

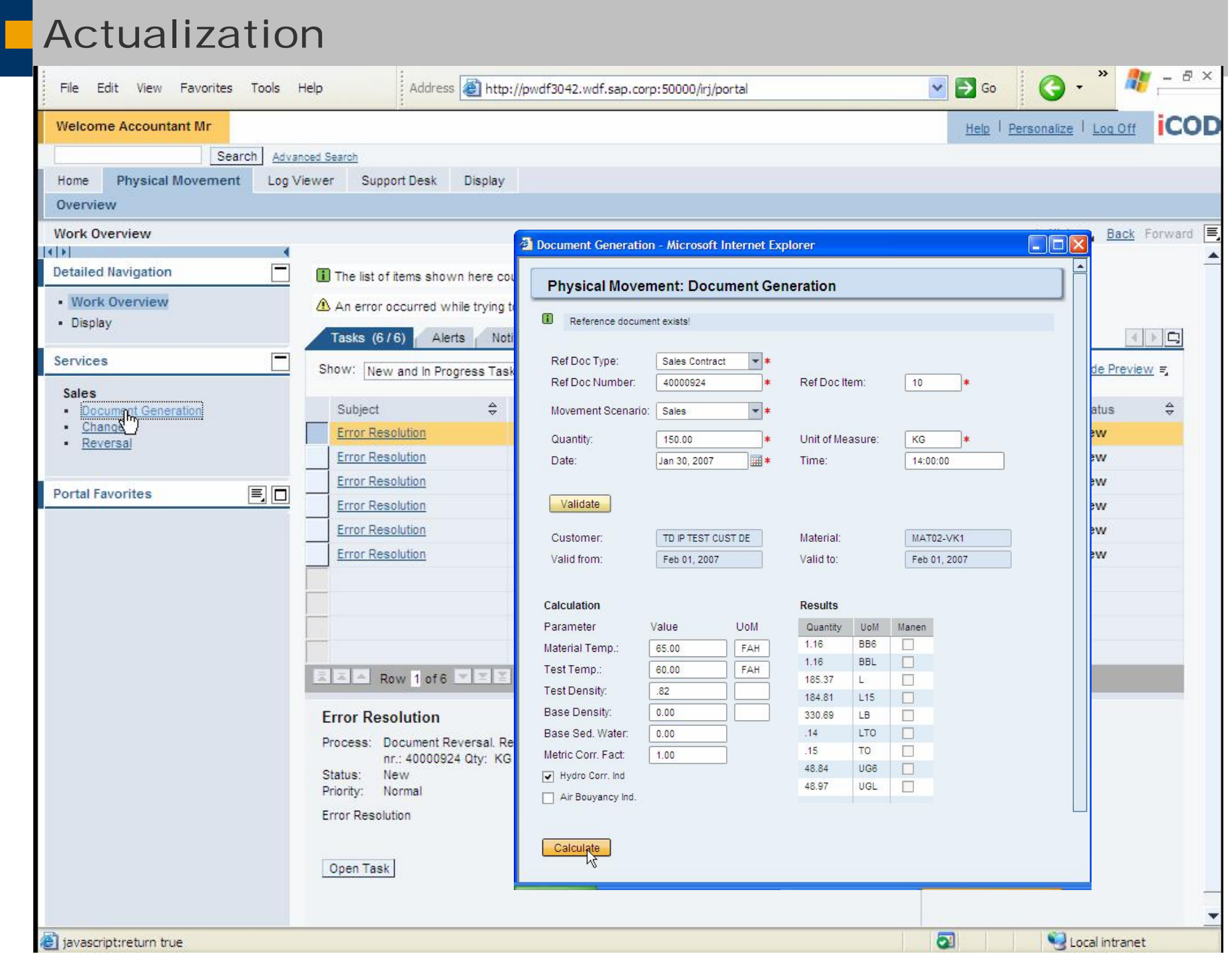

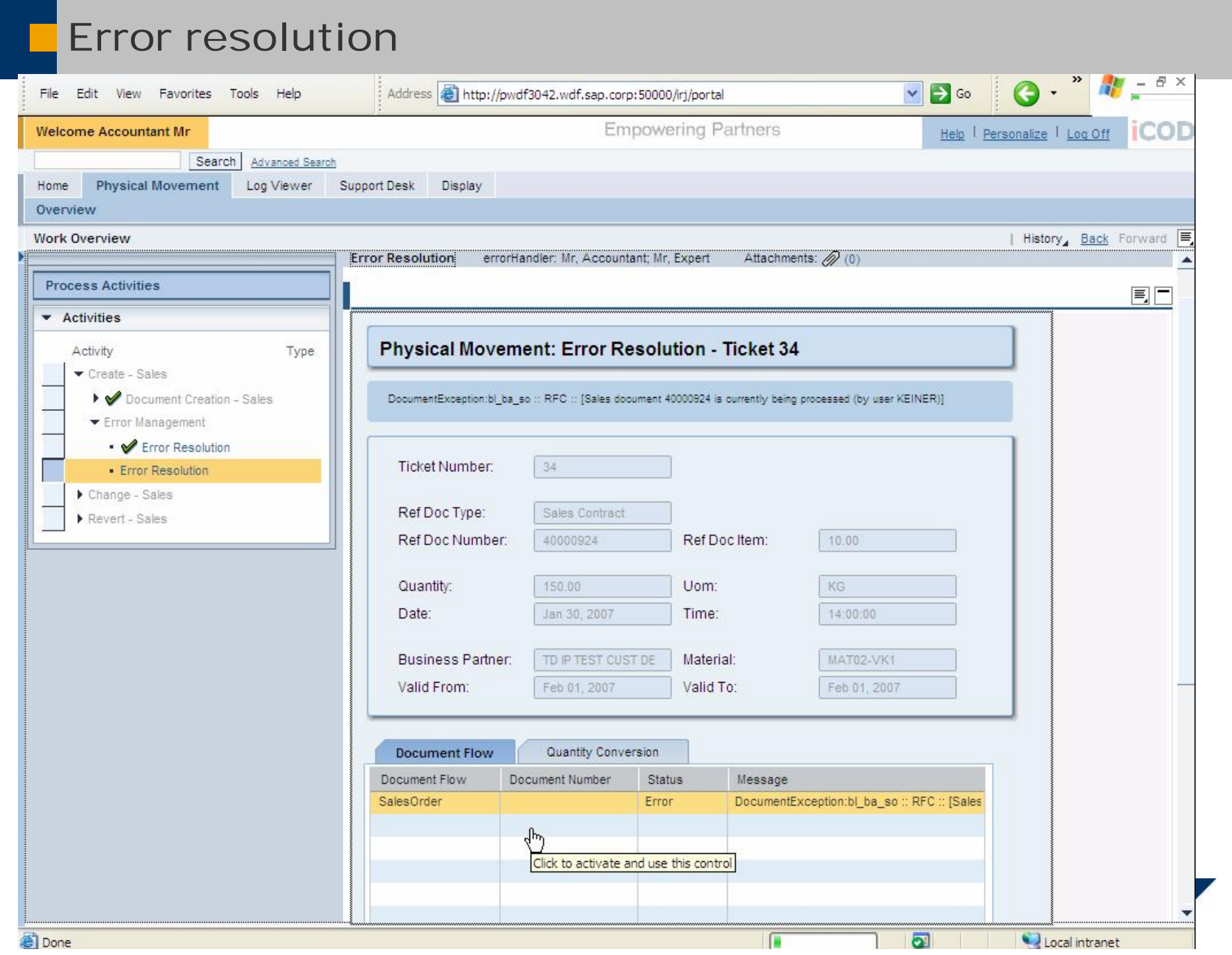

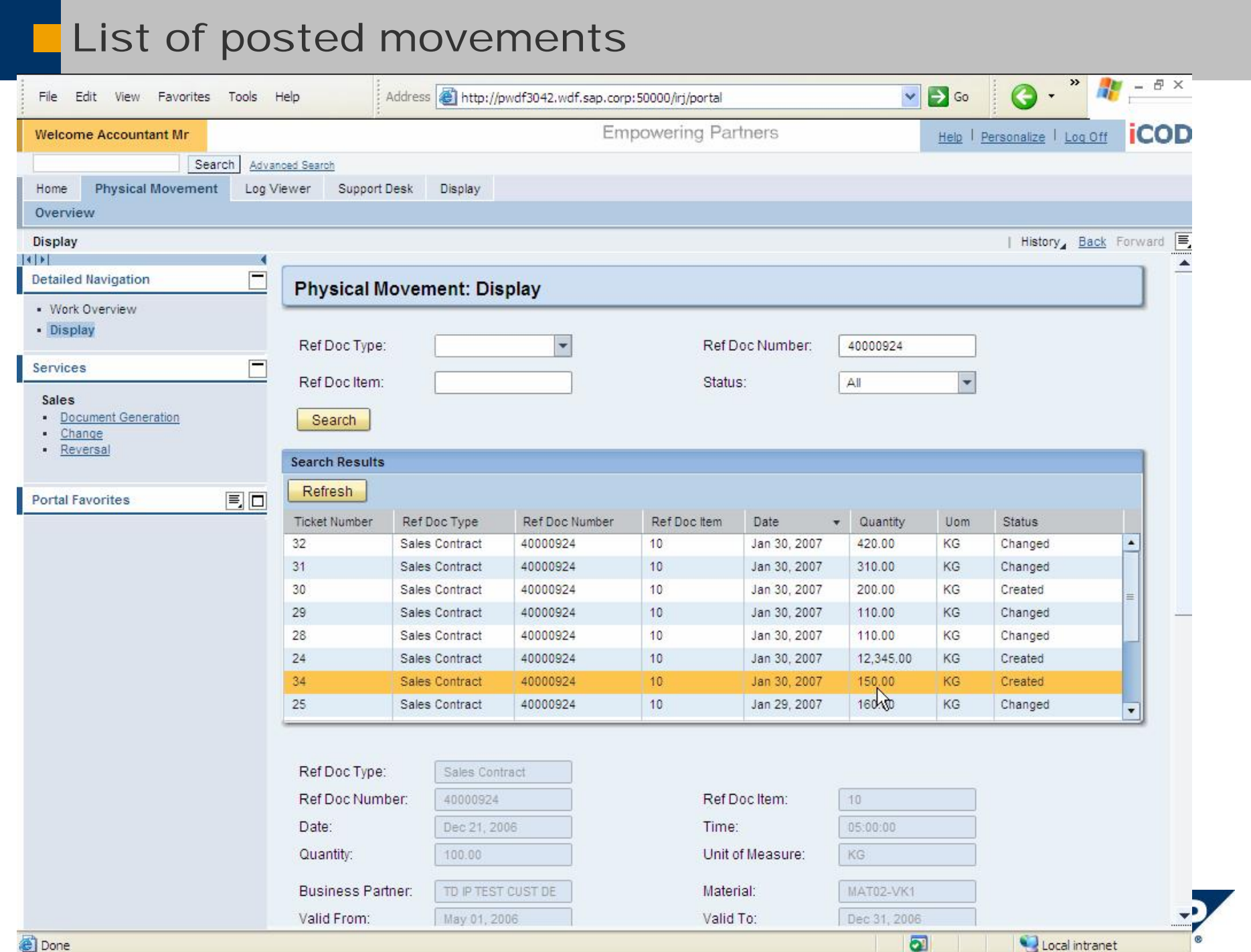

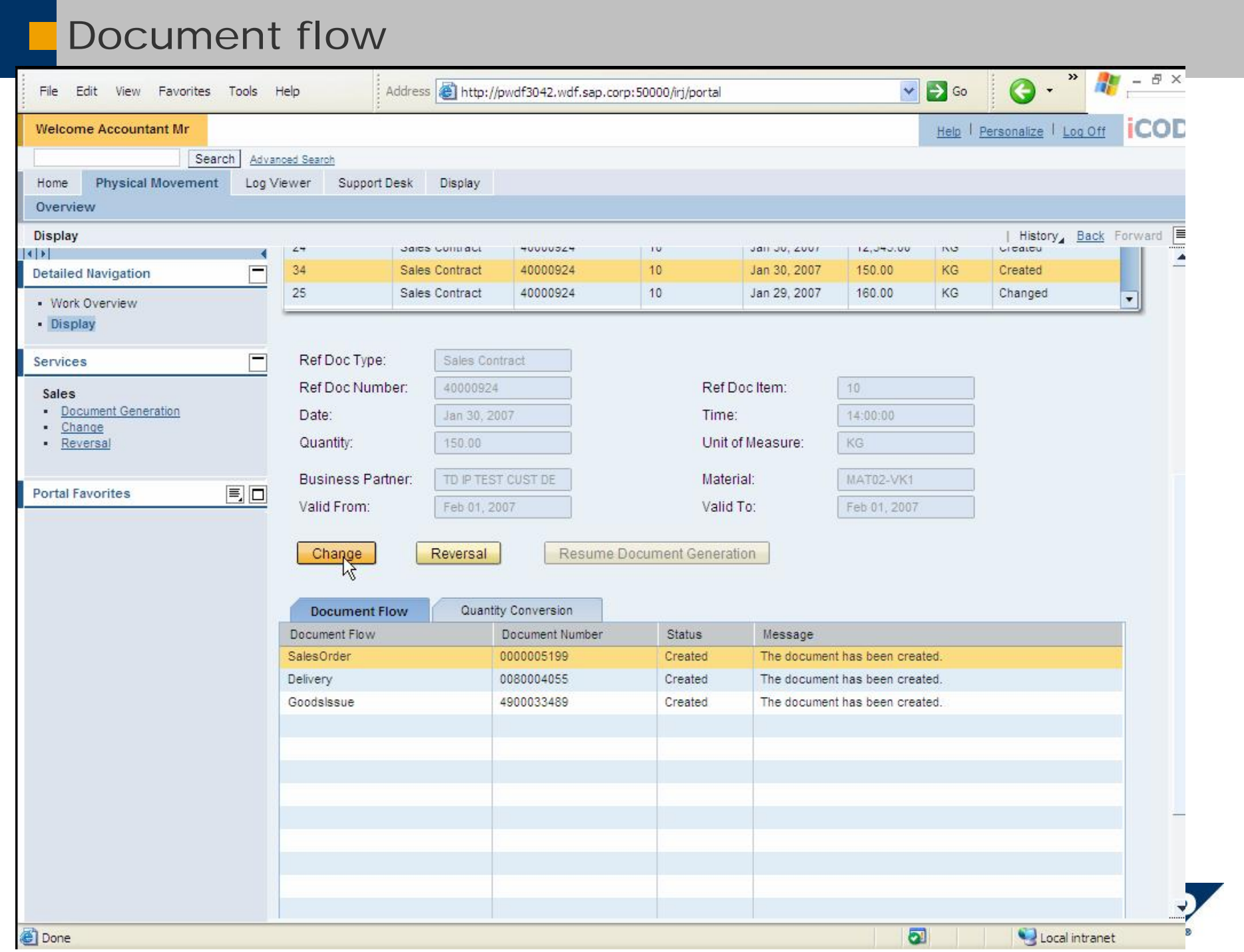

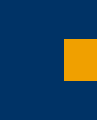

# **Thank you !**

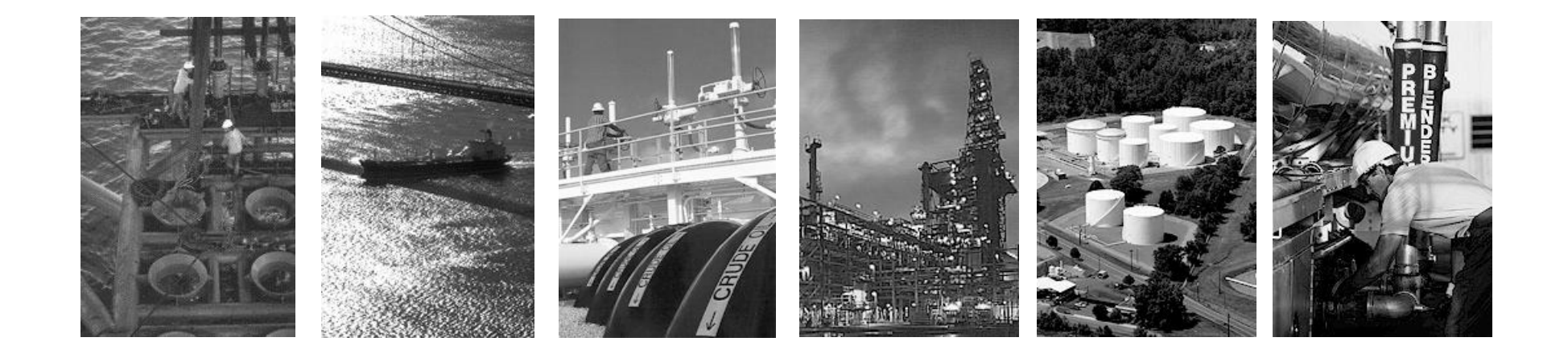

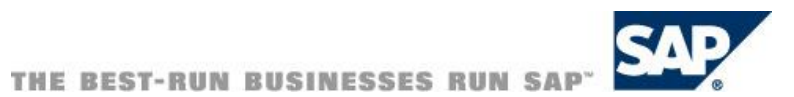

#### Copyright 2006 SAP AG. All Rights Reserved

No part of this publication may be reproduced or transmitted in any form or for any purpose without the express permission of SAP AG. The information contained herein may be changed without prior notice.

Some software products marketed by SAP AG and its distributors contain proprietary software components of other software vendors.

Microsoft, Windows, Outlook, and PowerPoint are registered trademarks of Microsoft Corporation.

IBM, DB2, DB2 Universal Database, OS/2, Parallel Sysplex, MVS/ESA, AIX, S/390, AS/400, OS/390, OS/400, iSeries, pSeries, xSeries, zSeries, z/OS, AFP, Intelligent Miner, WebSphere, Netfinity, Tivoli, and Informix are trademarks or registered trademarks of IBM Corporation.

Oracle is a registered trademark of Oracle Corporation.

UNIX, X/Open, OSF/1, and Motif are registered trademarks of the Open Group.

Citrix, ICA, Program Neighborhood, MetaFrame, WinFrame, VideoFrame, and MultiWin are trademarks or registered trademarks of Citrix Systems, Inc.

HTML, XML, XHTML and W3C are trademarks or registered trademarks of W3C®, World Wide Web Consortium, Massachusetts Institute of Technology.

Java is a registered trademark of Sun Microsystems, Inc.

JavaScript is a registered trademark of Sun Microsystems, Inc., used under license for technology invented and implemented by Netscape.

MaxDB is a trademark of MySQL AB, Sweden.

SAP, R/3, mySAP, mySAP.com, xApps, xApp, SAP NetWeaver, and other SAP products and services mentioned herein as well as their respective logos are trademarks or registered trademarks of SAP AG in Germany and in several other countries all over the world. All other product and service names mentioned are the trademarks of their respective companies. Data contained in this document serves informational purposes only. National product specifications may vary.

The information in this document is proprietary to SAP. No part of this document may be reproduced, copied, or transmitted in any form or for any purpose without the express prior written permission of SAP AG.

This document is a preliminary version and not subject to your license agreement or any other agreement with SAP. This document contains only intended strategies, developments, and functionalities of the SAP<sup>®</sup> product and is not intended to be binding upon SAP to any particular course of business, product strategy, and/or development. Please note that this document is subject to change and may be changed by SAP at any time without notice.

SAP assumes no responsibility for errors or omissions in this document. SAP does not warrant the accuracy or completeness of the information, text, graphics, links, or other items contained within this material. This document is provided without a warranty of any kind, either express or implied, including but not limited to the implied warranties of merchantability, fitness for a particular purpose, or non-infringement.

SAP shall have no liability for damages of any kind including without limitation direct, special, indirect, or consequential damages that may result from the use of these materials. This limitation shall not apply in cases of intent or gross negligence.

The statutory liability for personal injury and defective products is not affected. SAP has no control over the information that you may access through the use of hot links contained in these materials and does not endorse your use of third-party Web pages nor provide any warranty whatsoever relating to third-party Web pages.

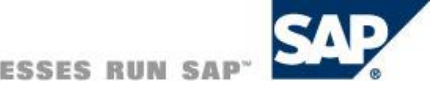